**AutoCAD Crack Keygen**

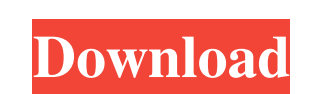

## **AutoCAD Crack+ PC/Windows**

AutoCAD Free Download: A History AutoCAD was inspired by tools used in drafting shops for creating blueprints and is the successor to the first AutoCAD. After the first AutoCAD release, users created more complex drawings. major growth engine for Autodesk. By the end of the decade, sales had grown to more than \$300 million per year. In 1998, Autodesk introduced AutoCAD LT. This product was targeted at the small, home design market. By the en AutoCAD R14, AutoCAD WS, and AutoCAD LT 2010. The Internet and mobile apps are becoming more important for AutoCAD users. In fact, it was the introduction of a new AutoCAD wireless product in 2009 that helped to boost Auto for engineering and architecture, the software company in August 2013 announced its intention to sell off AutoCAD, Revit, and Inventor to privately held Danish digital company Global Foundries for \$33.15 per share. At the December 5, 2013, with revenue for the most recent quarter of \$529.4 million and earnings per share of \$0.72. For more information on Autodesk and its products, visit Autodesk's website at or read the Autodesk product comp dimensional forms created from the two-dimensional parts. Each time you create a form, the process of converting the 2D objects into 3D objects is called a sketch. Drawing parts and shapes is the

#### **AutoCAD Activation Key Free For Windows**

MultiView MultiView was Autodesk's consumer 3D modeling product, an architecture design tool that could function in both traditional 2D and 3D modes. Originally known as "CubeV," MultiView " on August 17, 2006. It is no lo Once rendered, it was possible to alter the 2D rendering to include 2D features such as materials, shadows, and other rendering effects. MultiView was sold along with AutoCAD in the form of the AutoCAD Electrical product l electrical products were discontinued. Since then, the plug-in Autodesk Architecture Viewer has been sold as a stand-alone product for viewing the designs produced by AutoCAD Architecture. SpinWorks was Autodesk's consumer and later renamed "SpinWorks." SpinWorks was discontinued on May 13, 2011. After the discontinuation, all previously published 2D and 3D drawings were given a free upgrade to AutoCAD 2010 and higher. Autodesk SpinWorks all frames, plan views, and room views. SpinWorks was sold as a stand-alone product for viewing 2D designs produced by AutoCAD Architecture and AutoCAD Architecture was AutoCAD Architecture was Autodesk's first 3D architectura and replaced by AutoCAD Architect. Autodesk Architect allows users to open their 3D models in 2D models in 2D mode and thus render 2D images or print 2D sheets from the 3D model. The interface allows easy navigation of the

# **AutoCAD For Windows**

Connect your printer to the computer. Select "Device Manager" from the printer's pop-up menu. Highlight "Network and Sharing Center" and click "Change Adapter Settings" on the right. Make sure that the "Internet Protocol V Version 4" in the "TCP/IP" list. This will cause the IP address to be added to the dialog box. Click "OK". Congratulations, your printer is now an internet connected device. The software is installed, the DNS address is se disk. In most cases this will be called "msi", but you should verify that in your installation. For example, for a Unix system, it could be something like "Autodesk AutoCAD 2015 x64" or "Autodesk Autocad 2016 x86". Move th www.yourname.com/clientinstall. The reason is that we will be using this installer to install the software on the computer the customer runs the printer on, and the installer needs to know where to install the software is link, you would have "" or whatever your web server is called. The "" means "localhost", and the 127.0.0.1 means "localhost", and the 127.0.0.1 means "localhost on my computer". Open the software and follow the directions

### **What's New In?**

Communication Review tools in AutoCAD paint your designs in context with actual parts, components, materials and material properties. You can also add glossary definitions directly to your drawings. Direct Linking to Maste Building Styles: In addition to using a style that contains the styles and symbols you need for a project, you can now define a style with a single visual object, such as a window or door. Create multiple styles to match p Original - The originator of the AM style of suspension fork, the original Crocker AM1 had an elongated crown and drop through style, adjustable rear shock and fork... Crocker AM1 had an elongated crown and drop through st long top tubes, 'AM1' decal and American style levers.Q: Add text to a maxima document in Ruby I'm writing a ruby script to interact with a Maxima document: require'maxima' maxima.new("test.mx") maxima.texi.write("\begin{d write text into the document? A: The following works: require'maxima' maxima = MiniMaxima.new("test.mx") maxima.texi(false) maxima.texi.write("\begin{document}") maxima.texi.write("\begin{maxima]) maxima.texi.write("\end{m

# **System Requirements For AutoCAD:**

4GB system RAM 1GB system RAM OS: Windows 7, Windows Vista, Windows XP Processor: Intel Core 2 Duo Graphics: Intel Graphics: Intel Graphics Driver: version 6.11.10 DirectX: version 9.0 1GB system RAM. 2GB system RAM Proces

Related links: